## 8\*1099\*2890

## 税务局往返数次,注销工商和税务还不能同时进行,麻烦的很,这个可以找我们代办。132\*6928\*8839//18

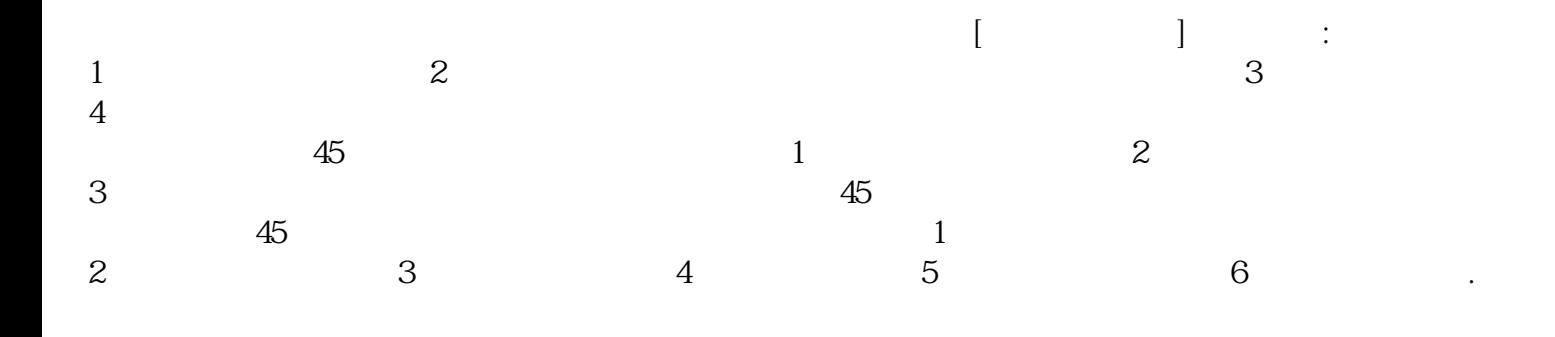

您办理132\*6928\*8839//188\*1099\*2890。

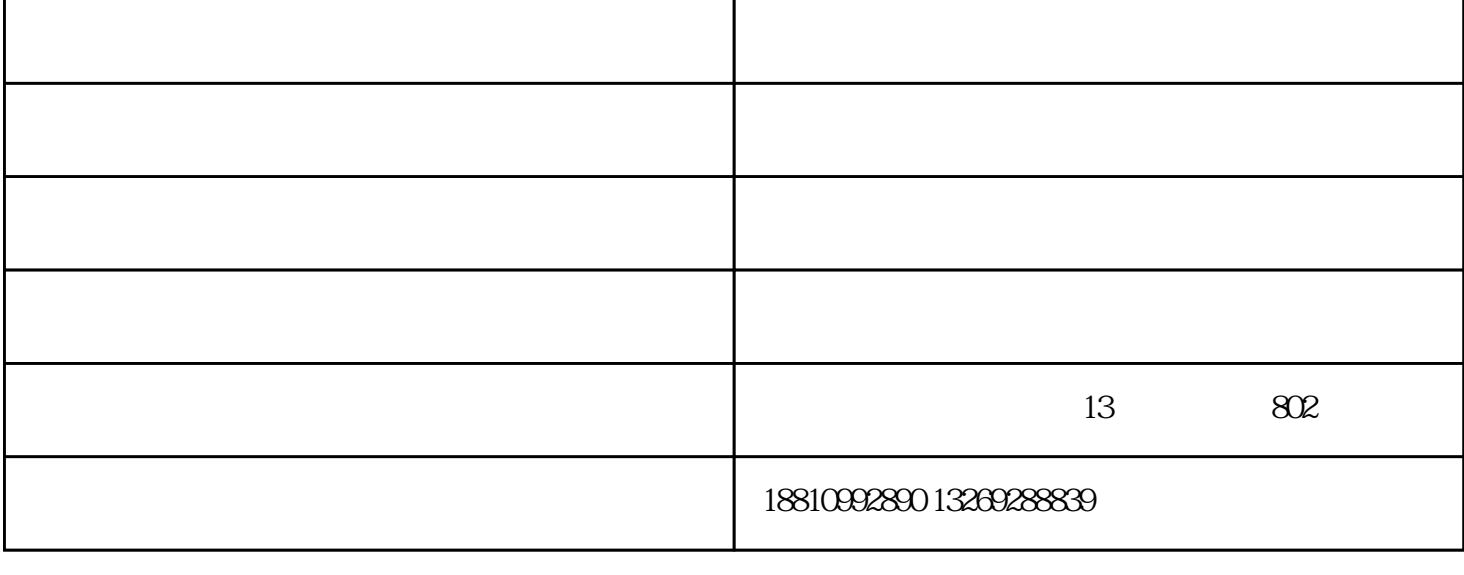